<<Photoshop CS5

 $\prec$ -Photoshop CS5

- 13 ISBN 9787111352334
- 10 ISBN 7111352335

出版时间:2012-1

页数:474

PDF

http://www.tushu007.com

## $\le$  -Photoshop CS5  $\ge$

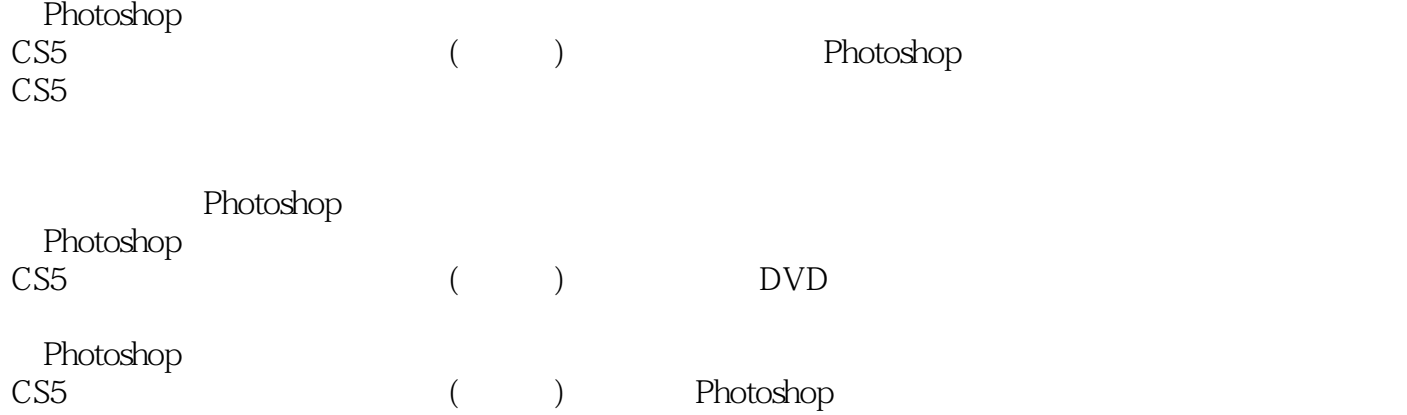

<<Photoshop CS5

 $1.1$ 

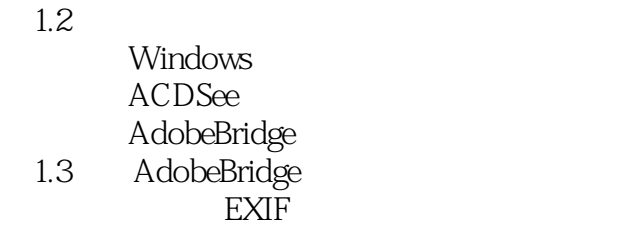

 $1.4$ 

PhotoshopCS5  $2.1$ 

2.2 PhotoshopCS5 PhotoshopCS5

2.3 PhotoshopCS5

出众的HDR成像

24

## <<Photoshop CS5

RAw AdobeCameraRaw 33  $1$  $\sim$  2:  $34$ CameraRaw

 $\rm{JPEG}$ 

**RAW** 

3.1 AdobeCameraRaw CameraRaw RAW JPEG TIFF

32

4.1 AdobeCameraRaw

……

## $\le$  -Photoshop CS5  $\ge$

AdobeCameraRaw

## $\le$  -Photoshop CS5  $\ge$

本站所提供下载的PDF图书仅提供预览和简介,请支持正版图书。

更多资源请访问:http://www.tushu007.com